- 13 ISBN 9787304039721
- 10 ISBN 7304039728

出版时间:2007-12

页数:324

版权说明:本站所提供下载的PDF图书仅提供预览和简介以及在线试读,请支持正版图书。

更多资源请访问:www.tushu111.com

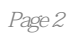

 $\mathbf{u} = \mathbf{u} = \mathbf{u}$ 技术、使用方法及教学效果分析等。需要"竞技指法"软件的读者可在网站下载。为了与软件的某些要

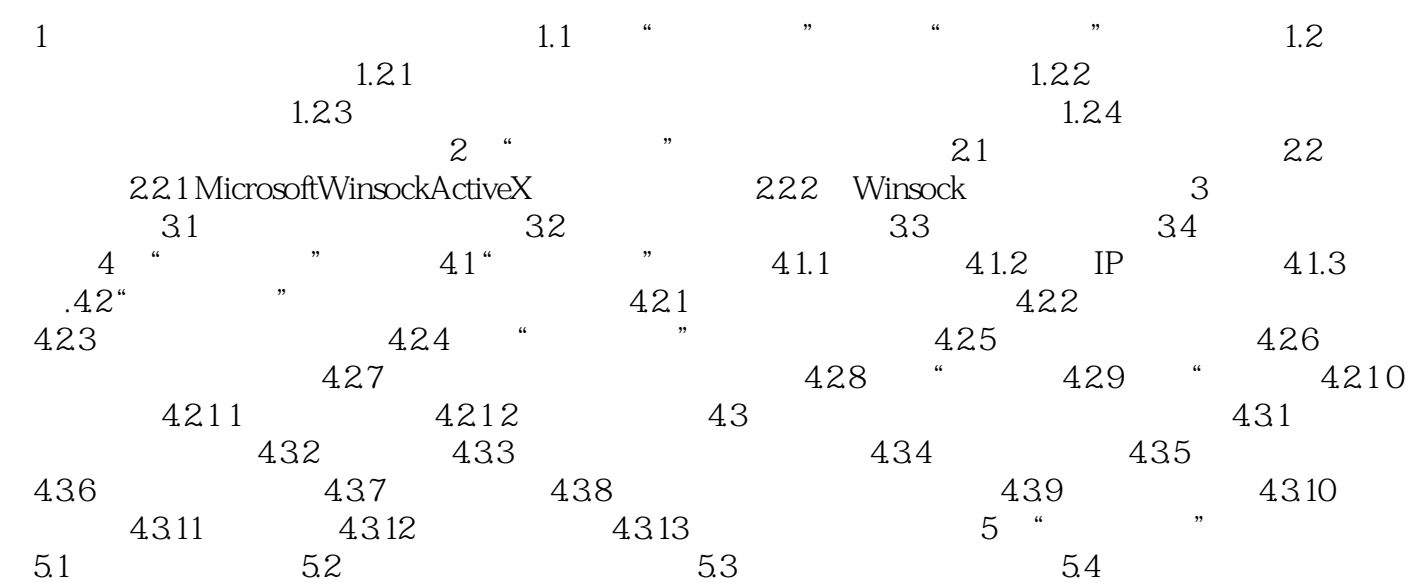

本站所提供下载的PDF图书仅提供预览和简介,请支持正版图书。

:www.tushu111.com